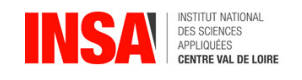

# INTÉGRALES MULTIPLES

Ce chapitre constitue une généralisation de la notion d'intégrales simples vue précédemment. Les propriétés énoncées pour les intégrales simples demeurent. On se contentera donc d'énoncer ici des règles pratiques de calcul.

# 1 Notion d'intégrale double

Soit f une fonction des deux variables x et y définie sur un domaine D  $\subset$   $\mathbb{R}^2.$  On sait que lorsqu'on fait varier les coordonnées du point  $M(x, y)$  dans D et que l'on reporte sa cote  $U = f(M)$ , on obtient la représentation graphique de f qui est une surface que l'on notera Σ. Dans toute la suite de ce chapitre, pour alléger l'écriture, on notera de la même façon une surface et son aire. Par exemple, S pourra représenter suivant le contexte une aire ou une surface.

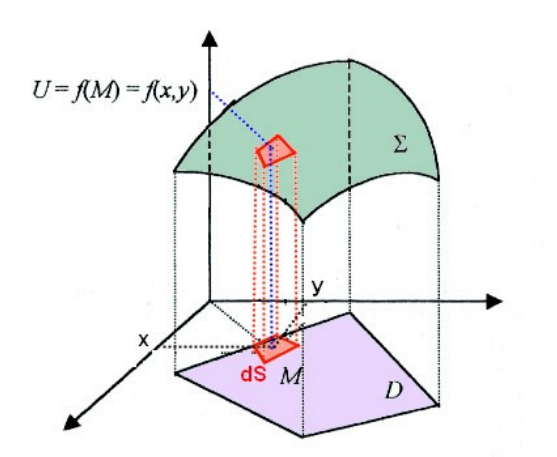

Entourons le point M par une surface d'aire très petite dS. On considère le prisme en rouge sur la figure ci-dessus qui a pour base dS et pour hauteur  $U = f(M)$ . Alors  $f(M)dS$  est à peu près égal au volume de ce prime. Ce volume est compté algébriquement, c'est à dire positif si  $U \geq 0$  et négatif sinon.

On considère un ensemble de surfaces  $dS_i$  avec  $\bigcup^n$ i=1  $dS_i = D$  et  $dS_i \bigcap dS_j = \emptyset$  pour  $i \neq j$ .

X i=n i=1  $\mathrm{f}( \mathsf{M}_{\textbf{i}}) \mathrm{d} \mathsf{S}_{\textbf{i}}$  où  $\mathsf{M}_{\textbf{i}}$  est  $\mathsf{d} \mathsf{S}_{\textbf{i}}$  and  $\mathsf{d} \mathsf{S}_{\textbf{i}}$  and  $\mathsf{d} \mathsf{S}_{\textbf{i}}$  and  $\mathsf{d} \mathsf{S}_{\textbf{i}}$  and  $\mathsf{d} \mathsf{S}_{\textbf{i}}$  and  $\mathsf{d} \mathsf{S}_{\textbf{i}}$  and  $\mathsf{d} \mathsf{S}_{\textbf{i}}$  compris entre Σ et D.

Lorsque l'on fait tendre n vers l'infini, et donc  $dS_i$  vers 0, on obtient une intégrale double :

$$
I=\int\!\int_D f(M)dS
$$

Cette intégrale double représente mathématiquement le volume algébrique compris entre le plan xOy délimité par le domaine D et la surface Σ.

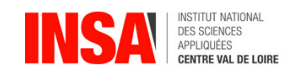

# Vidéo : [Notion d'intégrale double](https://www.loom.com/share/aa29707bbd86482a9fd8f188082b7dd4?sharedAppSource=personal_library)

La notation  $\int \int$  renvoie au fait que le domaine d'intégration est une surface à 2 dimensions et donc que nous allons procéder à deux intégrations successives.

# 2 Calcul en coordonnées cartésiennes

Vidéo : [Partie 1 : calcul d'une intégrale double en coordonnées cartésiennes dans le](https://www.loom.com/share/4058a4b588334a53958259d1c75c2e5a?sharedAppSource=personal_library) [cas général](https://www.loom.com/share/4058a4b588334a53958259d1c75c2e5a?sharedAppSource=personal_library)

Vidéo : [Partie 2 : calcul d'une intégrale double en coordonnées cartésiennes dans le](https://www.loom.com/share/08f5f07f88164311afd8191ca0f40bd5?sharedAppSource=personal_library) [cas général](https://www.loom.com/share/08f5f07f88164311afd8191ca0f40bd5?sharedAppSource=personal_library)

En coordonnées cartésiennes, l'élément de surface dS s'obtient en faisant varier  $x$  de dx et y de dy. Ainsi dS est un rectangle de côtés dx et dy et donc  $dS = dxdy$ . On a donc

$$
I = \int\int_D f(x,y)dx dy
$$

L'interprétation graphique est la suivante : pour une valeur donnée de x comprise entre  $x_{min}$ et  $x_{max}$ , on fait varier x de dx. On définit ainsi une tranche infinitésimale parallèle au plan  $yOz$  et d'épaisseur dx. Soit  $S_x$  la surface de cette tranche alors le volume de la tranche infinitésimale est  $dV_x = S_x dx$ .

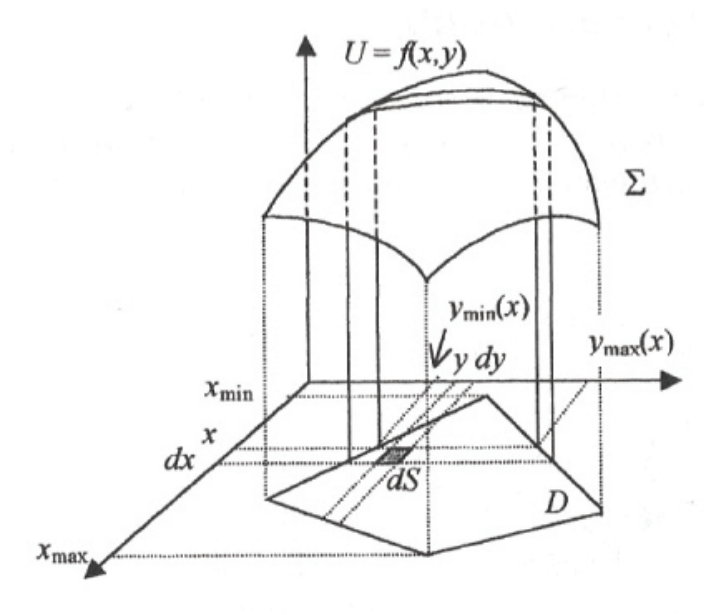

Le volume total recherché est donc la somme de tous ces volumes c'est à dire que l'on a donc :

$$
I = \iint_D f(x, y) dx dy = \int_{x_{\min}}^{x_{\max}} dV_x = \int_{x_{\min}}^{x_{\max}} S_x dx
$$

Reste à trouver la surface  $S_x$ .

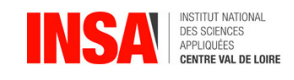

 $S_x$  est donc la surface sous la courbe  $f(x, y) = z$  pour x fixé (il s'agit bien d'une courbe car seule y varie) et entre les droites verticales d'équation  $y = y_{min}(x)$  et  $y = y_{max}(x)$ .

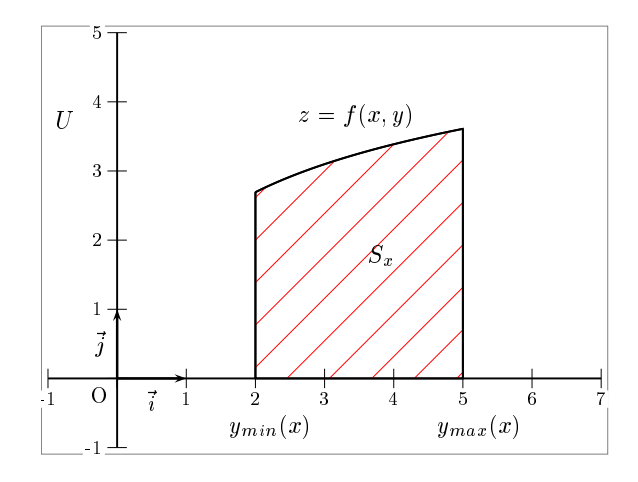

Ces deux valeurs correspondent à l'entrée et à la sortie dans le domaine D pour  $x$  fixé. On a donc  $S_x =$  $\int y=y_{max}(x)$ y=ymin(x)  $f(x, y)dy$ . On obtient donc la formule fondamentale :  $I =$  $\int$ D  $f(x, y)dx dy =$  $\int_{x_{\min}}^{x_{\max}} \left( \int_{y=y_{\min}(x)}^{y=y_{\max}(x)} \right)$  $f(x, y)dy dx$  $\hat{y}$  $\alpha$ ∆  $\overline{x_{min}}$  x  $\overline{x_{max}}$  $y_{min}(x)$  $y_{max}(x)$  $\overline{O}$ 

Mais on peut bien-sûr inverser les rôles de  $x$  et  $y$  et on obtient :

$$
I = \int\int_{D} f(x, y) dxdy = \int_{y_{min}}^{y_{max}} \left( \int_{x = x_{min}(y)}^{x = x_{max}(y)} f(x, y) dx \right) dy
$$

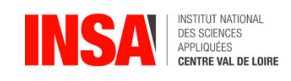

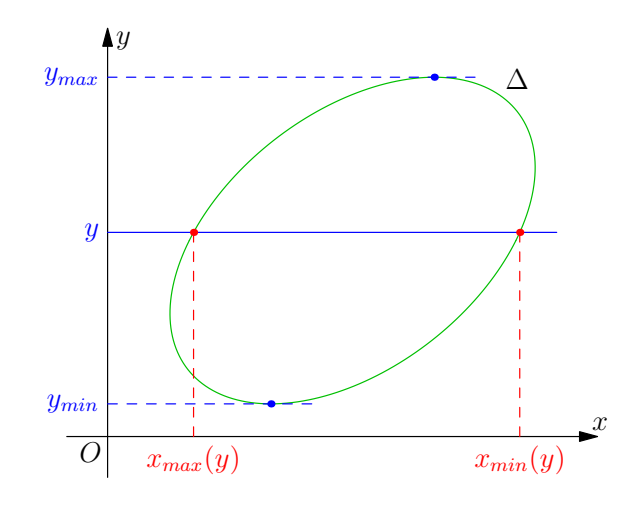

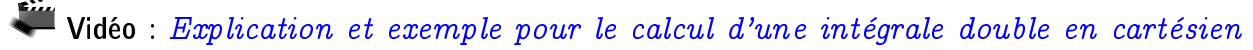

Exemple 1. (A préparer) Calculer D Pensez avant de commencer les calculs, à toujours représenter graphiquement le domaine D xydxdy où  $D = \{ (x, y) \in \mathbb{R}^2 / 2x + y \leqslant 2; x + y \geqslant 1; x \geqslant 0 \}$ afin de choisir une formule plutôt qu'une autre même si on retrouve le même résultat quelle que soit la formule employée.

# 3 Calcul en coordonnées polaires

On obtient l'élément de surface dS en coordonnées polaires, en faisant varier r de dr et θ de dθ. dS est alors un petit morceau d'un secteur angulaire, défini par deux arcs de cercle. Comme dθ est très petit, on considère que ces deux arcs de cercle ont la même longueur et que ce sont des segements de droites parallèles. On considère alors dS comme un pseudo rectangle infinitésimal de longueur dr et de largeur rd $\theta$ . Ainsi d $S = r dr d\theta$ .

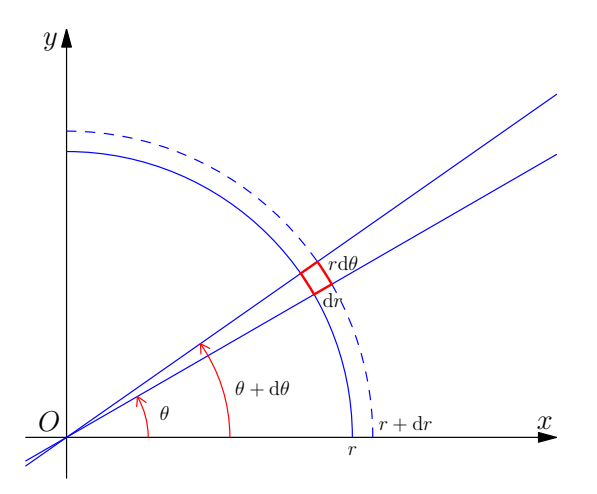

Dans la pratique, on calcule I par deux intégration successives de cette façon :

$$
I = \int\int_{D} g(r,\theta) r dr d\theta = \int_{\theta=\theta_{\min}}^{\theta=\theta_{\max}} \left( \int_{r=r_{\min}(\theta)}^{r=r_{\max}(\theta)} rg(r,\theta) dr \right) d\theta
$$

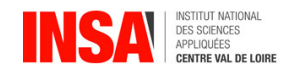

Vidéo : [Explication et exemple pour le calcul d'une intégrale double en polaire](https://www.loom.com/share/dec3966935e5434fa1d81d280518a630?sharedAppSource=personal_library)

Exemple 2. (A préparer) Calculer en passant aux coordonnées polaires I  $=$  $\int$ D 1  $\frac{1}{x^2+y^2}$ dxdy où  $D = \{ (x, y) \in \mathbb{R}^2 / 1 \leqslant x^2 + y^2 \leqslant 4; x \geqslant 0; y \geqslant 0 \}$ 

### 4 Intégrales doubles sur un pavé

Soit  $I =$  $\int$ D  $f(u, v)$ dudv une intégrale double. On dit que le domaine d'intégration D est un pavé si les bornes  $v_{min}(u)$  et  $v_{max}(u)$  sont indépendantes de u. Dans ce cas on a :

$$
I = \int\int_{D} f(u,v) du dv = \int_{u=u_{min}}^{u=u_{max}} \int_{v=v_{min}}^{v=v_{max}} f(u,v) du dv
$$

Lorsque l'on est en coordonnées cartésiennes, un pavé est un rectangle dont les côtés sont parallèles aux axes. En coordonnées polaires, un pavé est un secteur circulaire.

Si en plus sur ce pavé D on a  $f(u, v) = g(u)h(v)$ , on dit que f est à variables séparables, on a alors le théorème de Fubini suivant :

Théorème 1.

$$
I = \int\int_{D} f(u,v) du dv = \int_{u=u_{min}}^{u=u_{max}} g(u) du \times \int_{v=v_{min}}^{v=v_{max}} h(v) dv
$$

C'est à dire que l'on peut alors transformer le calcul d'une intégrale double en un produit de deux intégrales simples.

Vidéo : [Explication et exemple pour le calcul d'une intégrale double sur un pavé](https://www.loom.com/share/56362c30c1ec4b23b879b5314c236831?sharedAppSource=personal_library) Exemple 3. (A préparer)  $\operatorname{Calculate} \int \int$ D xydxdy où D est le pavé  $[\mathfrak{a};\mathfrak{b}]\times [\mathfrak{c};\mathfrak{d}].$ 

#### 5 Calcul de l'aire du domaine D

On a vu que  ${\rm I} =$  $\int$ D f(u, v)dudv mesure le volume sous  $\Sigma$  et au dessus de D. On a aussi la  $\,$ possibilité d'utiliser I $=$  $\int$ D pour calculer tout simplement l'aire elle même du domaine D. Il suffit pour cela de prendre  $f(x, y) =$  Constante en particulier on peut prendre  $f(x, y) = 1$ . Ainsi, l'aire A du domaine D est :

$$
A = \iint_D 1 du dv
$$

et donc en coordonnées cartésiennes

$$
A = \iint_D dx dy
$$

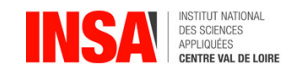

et en coordonnées polaires

$$
A=\int\!\int_D r dr d\theta
$$

Vidéo : [Explication et exemple pour le calcul d'une aire en passant par une intégrale](https://www.loom.com/share/adf0d4b336af455ea1eae0d07fc14a6a?sharedAppSource=personal_library) [double](https://www.loom.com/share/adf0d4b336af455ea1eae0d07fc14a6a?sharedAppSource=personal_library)

Exemple 4. (A préparer)

Calculer l'aire A de la région du plan x $\rm Oy$  délimitée par les courbes 2 $\rm y=16-x^2$  et  $\rm x+2y=4$ 

### 6 Changement de variable : cas général

L'objectif de ce paragraphe est de calculer  $\big\lceil \int$ D  $f(x, y)$ dxdy par un changement de variables. Soit  $\phi$  une application de  $\mathbb{R}^2$  dans  $\mathbb{R}^2$ . On suppose que :

- ϕ est une bijection de l'intérieur D dans R.
- $\bullet$  φ est différentiable.
- **La réciproque de φ est différentiable.**

Comme pour les changements de variables pour les intégrales simples, nous avons deux possibilités.

#### 6.1 u et v sont exprimés en fonction de x et y :  $(u, v) = \phi(x, y)$

Le jacobien de (u, v) est noté J(x, y) = 
$$
\begin{vmatrix} \frac{\partial u}{\partial x} & \frac{\partial u}{\partial y} \\ \frac{\partial v}{\partial x} & \frac{\partial v}{\partial y} \end{vmatrix} = \frac{\partial u}{\partial x} \times \frac{\partial v}{\partial y} - \frac{\partial u}{\partial y} \times \frac{\partial v}{\partial x}
$$
  
On suppose que J(x, y)  $\neq 0$  sur D.

On alors :

.

$$
|J(x,y)|dxdy=dud\nu
$$

On a alors une fonction g telle que  $f(x, y) = g(u(x, y), v(x, y))|J(x, y)|$ .  $\mathbb{E} \mathbf{t} : \iint f(x, y) dxdy =$  $\mathcal{F}^{\text{J J_D}}$ avec  $\mathsf{R} = \{(\mathsf{u},\mathsf{v})\in\mathbb{R}^2/\mathsf{u}=\mathsf{u}(\mathsf{x},\mathsf{y}), \mathsf{v}=\mathsf{v}(\mathsf{x},\mathsf{y}) \text{ avec } (\mathsf{x},\mathsf{y})\in\mathsf{D}\} = \mathsf{\varphi}(\mathsf{D})$  $\tilde{\Gamma}$ g(u, v)dudv Vidéo : [Explication et exemple pour le calcul d'une intégrale double par changement](https://www.loom.com/share/98a9c4546c2e4fdc97ebbcbf6b16d0c9?sharedAppSource=personal_library) [de variable](https://www.loom.com/share/98a9c4546c2e4fdc97ebbcbf6b16d0c9?sharedAppSource=personal_library)

Exemple 5. (A préparer)  $\operatorname{Calculate} \int$ D  $(x + 2y)(2x + y)^2$ dxdy où  $\mathrm{D}=\{(\mathrm{x},\mathrm{y})\in\mathbb{R}^2$  tq  $1\leqslant \mathrm{x}+2\mathrm{y}\leqslant 2$  et  $1\leqslant 2\mathrm{x}+\mathrm{y}\leqslant \mathrm{x}+2\mathrm{y}\}$  en posant le changement de variables  $u = x + 2y$ ,  $v = 2x + y$ .

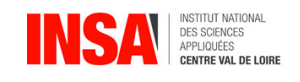

6.2  $\infty$  et  $y$  sont exprimés en fonction de  $u$  et  $v$  :  $(x,y)=\varphi^{-1}(u,v)=\varphi(u,v)$ De même, le jacobien de  $(x, y)$  est noté :

$$
J(u, v) = \begin{vmatrix} \frac{\partial x}{\partial u} & \frac{\partial x}{\partial v} \\ \frac{\partial y}{\partial u} & \frac{\partial y}{\partial v} \end{vmatrix}
$$

On a  $\varphi(R) = D$ , on a alors :

$$
\iint_D f(x,y) dxdy = \iint_R f(\varphi(u,v)) |J(u,v)| dudv
$$

Vidéo : [Exemple pour le calcul d'une intégrale double par changement de variable](https://www.loom.com/share/ae85d252bfd9494ab2a10e986e80ebc5?sharedAppSource=personal_library)

Exemple 6. (A préparer) Soit  $D = \{ (x,y) \mathbb R^2, 0 \leqslant x + 2y \leqslant 2, \text{ et } -1 \leqslant 2x - y \leqslant 5 \}$ Calculer  $\int$ D  $e^{x+2y}$ dxdy en posant  $x = 2u + v$  et  $y = -u + 2v$ .

## 7 En physique : masses et centres d'inertie

Vidéo : [Notion de centre d'inertie](https://www.loom.com/share/d1de83c9005440c0829f0053f1626040?sharedAppSource=personal_library)

Si on a  $\sigma(x, y)$  la densité surfacique d'une plaque  $\Delta$  alors sa masse est donnée par la formule :

$$
M = \int\int_{\Delta} \sigma(x, y) dx dy
$$

et son centre d'inertie  $G = (x_G, y_G)$  est tel que :

$$
\overrightarrow{OG} = \frac{1}{M} \int \int_{\Delta} \overrightarrow{OP} \sigma(x, y) dxdy
$$

où le vecteur  $\overrightarrow{OP} = (x, u)$ , c'est à dire que l'on a :

$$
x_G = \frac{1}{M} \iint_{\Delta} x \sigma(x, y) dxdy
$$

$$
y_G = \frac{1}{M} \iint_{\Delta} y \sigma(x, y) dxdy
$$

Exemple 7. (A préparer)

Soit la plaque homogène délimitée par les points  $A(0; 2)$ ,  $B(4; 2)$  et  $C(3; 0)$  et de densité surfacique 1, c'est à dire que  $\sigma(x, y) = 1, \forall x, y \in \mathbb{R}$ .

- 1. Calculer la masse M.
- 2. En déduire les coordonnées du centre d'inertie G de la plaque.

# 8 Intégrales triples

#### 8.1 Généralités

Soit f une fonction des trois variables x,y et  $z$  définie sur un domaine  $\Sigma\,\in\,\mathbb{R}^3$  c'est à dire de l'espace. Ainsi, la représentation graphique de  $U = f(M)$  nécessiterait que l'on puisse représenter en 4 dimensions car lorsqu'on fait varier les coordonnées du point  $M(x, y, z)$  dans Σ et que l'on reporte sa quatrième composante (qu'on peut considérer comme le temps t) on obtient la représentation graphique de f qui est donc une hyper surface.

Entourons le point  $M \in \Sigma$  par un volume infinitésimal dV. Alors  $f(M)dV$  représente l'hyperprisme infinitésimal. Cet hyper-prisme a pour base dV et pour hauteur  $U = f(M)$ .

Lorsqu'on fait la somme de tous les volumes des hyper-prismes  $f(M)dV$  pour tous les points  $M \in \Sigma$ , on obtient une intégrale triple :

$$
I=\int\!\int\!\int_\Sigma f(M)dV
$$

Comme pour les intégrales doubles, cette intégrale triple représente mathématiquement un hyper-volume algébrique La notation  $\left| \ \right|$  renvoie au fait que le domaine d'intégration est un volume à 3 dimensions et donc que nous allons procéder à trois intégrations successives.

Exemple 8. En mécanique, l'intégrale triple est utilisée pour le calcul des moments d'inertie.

#### 8.2 Calcul en coordonnées cartésiennes

On procède par analogie avec les intégrales doubles. En coordonnées cartésiennes, l'élément de volume dV s'obtient en faisant varier x de dx, y de dy et z de dz et donc  $dV = dx du$ dz. Ainsi on a :

$$
\int\!\!\int\!\!\int_\Sigma f(x,y,z)dx\,dy\,dz
$$

Représentons un certain domaine  $\Sigma$  pour établir le traitement de la recherche des bornes d'intégration. Pour un certain x fixé, variant entre  $x_{min}$  et  $x_{max}$ , on découpe dans  $\Sigma$  une surface  $\Sigma_{x}$ .

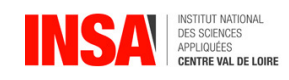

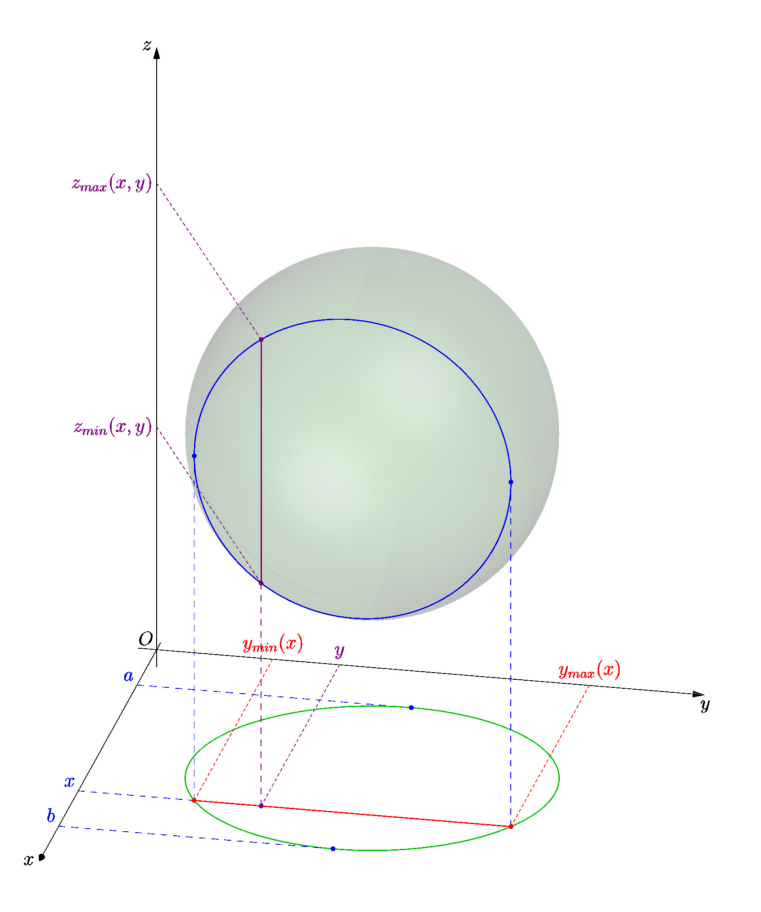

On peut alors représenter  $\Sigma_x$  dans le plan yOz. Puis le traitement sur  $\Sigma_x$  se fait comme avec les intégrales doubles.

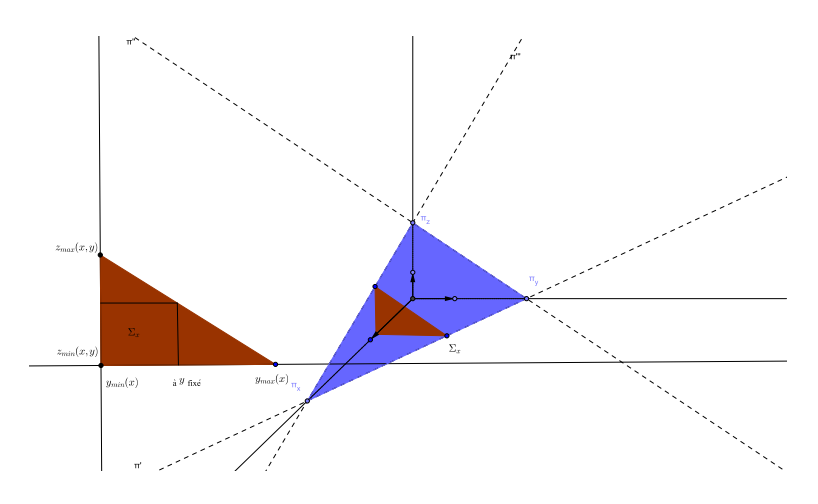

On a alors :

 $I =$  $\int_{x=x_{\min}}^{x=x_{\max}} \left( \int_{y=y_{\min}(x)}^{y=y_{\max}(x)} \right)$  $\int \int z=z_{max}(x,y)$  $z=z_{\min}(x,y)$  $f(x, y, z)dz\big) dy\bigg) dx$ 

Bien-sûr, on peut intervertir les rôles de x, y et z. Ainsi, on a 6 possibilités différentes pour le calcul I.

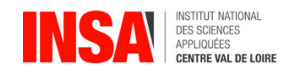

Exemple 9. Calculer  $I =$  $\int \int$ Σ f(x, y, z)dxdydz où  $\Sigma=\{(\mathrm{x},\mathrm{y},z)\in\mathbb{R}^3/\mathrm{x}\geqslant 0; \mathrm{y}\geqslant 0; \mathrm{z}\geqslant 0; \mathrm{x}+\mathrm{y}+\mathrm{z}\leqslant 2\}.$  Représentez obligatoirement  $\Sigma$  !

#### 8.3 Calcul en coordonnées cylindriques

On rappelle qu'en dimension 3, les coordonnées cylindriques sont données par :

 $\sqrt{ }$  $\int$  $\overline{\mathcal{L}}$  $x = r \cos \theta$  $y = r \sin \theta$  $z = z$ 

Ici dV est obtenu en faisant varier r de dr, θ de dθ et z de dz. dV est un pseudo-parallélépipède tel que  $dV = r dr d\theta dz$ .

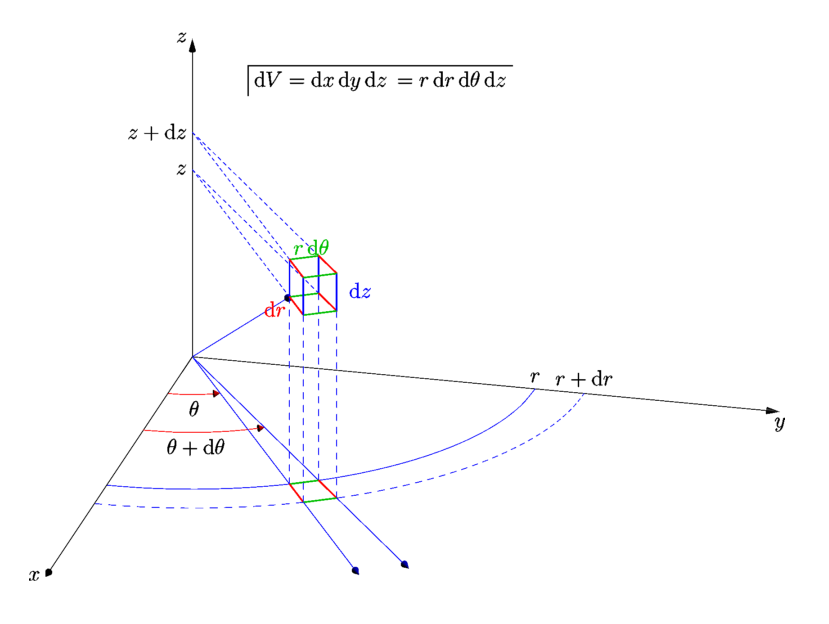

On a donc :

$$
I = \iiint_{\Sigma} g(r, \theta, z) r dr d\theta dz
$$

Dans la pratique, on calcule souvent ainsi :

$$
I=\int_{\theta=\theta_{\min}}^{\theta=\theta_{\max}}\left(\int_{r=r_{\min}(\theta)}^{r=r_{\max}(\theta)}\left(\int_{z=z_{\min}(r,\theta)}^{z=z_{\max}(r,\theta)}rg(r,\theta,z)dz\right)dr\right)d\theta
$$

On notera l'ordre d'intégration. En effet, dans la pratique, il est souvent plus simple de voir ce qui se passe à θ fixé. Ceci revient à couper le domaine d'intégration par un plan pivotant autour de Oz. On coupe ensuite la section  $\Sigma_{\theta}$  obtenue à r constant.

Exemple 10. Calcul du volume du cylindre de rayon R et de hauteur h.

#### 8.4 Calcul en coordonnées sphériques

On rappelle qu'en dimension 3, les coordonnées sphériques sont données par :

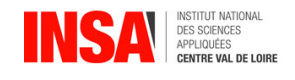

 $\sqrt{ }$  $\int$  $\overline{\mathcal{L}}$  $x = r \sin \theta \cos \varphi$  $y = r \sin θ \sin φ$  $z = r \cos \theta$ L'élément de volume est alors  ${\rm dV} = {\rm r}^2 \sin \theta {\rm d} \tau {\rm d} \theta {\rm d} \varphi$ 

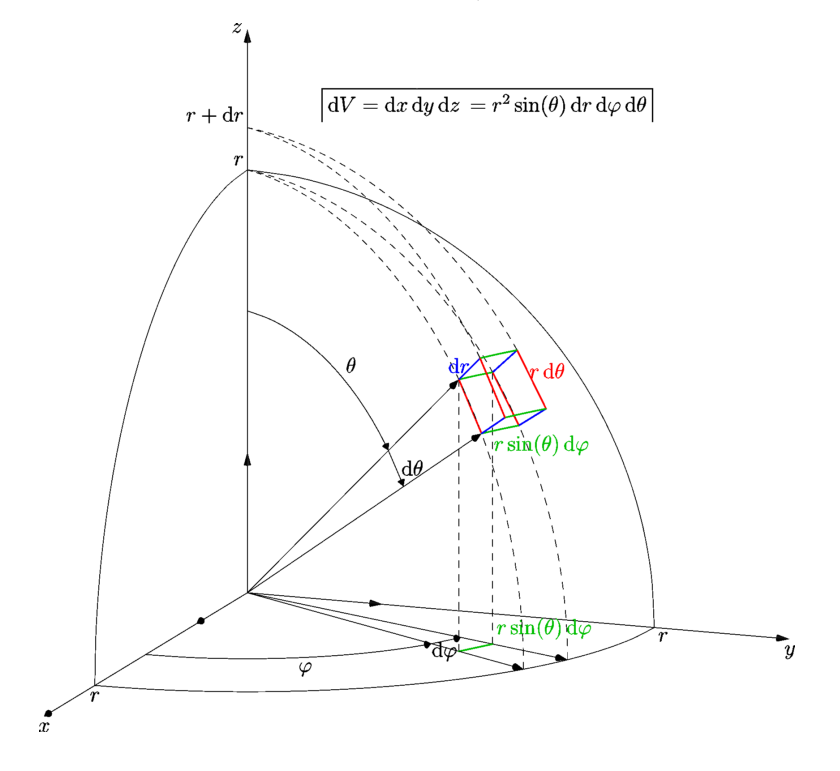

et on a donc :

$$
I=\int\!\!\int\!\!\int_\Sigma h(r,\theta,\phi)r^2\sin\theta dr d\theta d\phi
$$

et son calcul pratique se fait souvent de la manière suivante :

$$
I = \int_{\phi = \phi_{\min}}^{\phi = \phi_{\max}} \left( \int_{\theta = \theta_{\min}(\phi)}^{\theta = \theta_{\max}(\phi)} \left( \int_{r = r_{\min}(\theta, \phi)}^{r = r_{\max}(\theta, \phi)} r^2 h(r, \theta, \phi) dr \right) \sin \theta d\theta \right) d\phi
$$
  
Exemple 11. Calculate 
$$
\int \int_{\Sigma} z dx dy dz \text{ où } \Sigma = \{(x, y, z) \in \mathbb{R}^3 / x^2 + y^2 + z^2 \leqslant R^2; z \geqslant 0 \}.
$$

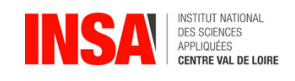

### 9 Exercices

Exercice 1.

exereree 1.<br>Exprimer l'intégrale double  $\int\Bigl($  $f(x, y)$ dxdy sur les domaines D cités :

D

- 1. D : région rectangulaire de sommets  $(-1, -1), (2, -1), (2, 4)$  et  $(-1, 4)$ .
- 2. D : région triangulaire de sommets (2, 9),(2, 1),(−2, 1). (A faire chez soi)
- 3. D : région comprise entre les graphes d'équations :  $\mathrm{y}=\sin{\mathrm{x}}, \mathrm{y}=\cos{\mathrm{x}}, \mathrm{x}=0, \mathrm{x}=0$ π 4
- 4. D : région comprise entre les graphes d'équations :  $\mathfrak{y}=\mathfrak{x}^2, \mathfrak{y}= \mathfrak{0}, \mathfrak{x}=2$
- 5. D : région comprise entre les graphes d'équations :  $y = 2x, y = -x, y = 4$  (A faire chez soi)
- 6. D : région comprise entre les graphes d'équations :  $\mathrm{\chi}=2\sqrt{\mathrm{y}}, \sqrt{3}\mathrm{\chi}=\sqrt{\mathrm{y}}, \mathrm{y}=2\mathrm{\chi}+5$

#### Exercice 2.

Calculer les intégrales doubles suivantes sur les domaines précisés :

1. 
$$
\iint_{D} x^{2}y \, dx \, dy
$$
 où  $D = \{(x, y) \in \mathbb{R}^{2}/x \geqslant 0; y \geqslant 0; x + y \leqslant 1\}$   
\n2. 
$$
\iint_{D} \frac{1}{(x + y)^{2}} dx \, dy
$$
 où  $D = \{(x, y) \in \mathbb{R}^{2}/x \geqslant 1; y \geqslant 1; x + y \leqslant 4\}$   
\n3. 
$$
\iint_{D} \sqrt{x} dx \, dy
$$
 où  $D = \{(x, y) \in \mathbb{R}^{2}/x \geqslant 0; y \geqslant 0; x^{2} \leqslant y \leqslant x\}$   
\n4. 
$$
\iint_{D} \frac{1}{(1 + x^{2})(1 + y^{2})} dx \, dy
$$
 où  $D = \{(x, y) \in \mathbb{R}^{2}/0 \leqslant y \leqslant x \leqslant 1\}$ 

#### Exercice 3.

D

Calculer les intégrales doubles suivantes sur les domaines précisés :

1.  $\lceil \int$ D 1  $\frac{1}{1+x^2+y^2}$ dxdy où  $D = \{(x,y) \in \mathbb{R}^2/\chi^2 + y^2 \leqslant 1\}$ 2.  $\int$ D  $(x^2-y^2)$ dxdy où D = { $(x,y) \in \mathbb{R}^2/0 \leqslant y \leqslant x; x^2+y^2 \leqslant \mathbb{R}^2$ } 3.  $\int \int y dx dy$  où D = {(x, y) ∈  $\mathbb{R}^2/(x-1)^2 + y^2 \leqslant 1 \ ; y \geqslant 0\},$  d'abord en coordonnées J J<sub>D</sub><br>cartésiennes puis avec le changement de variables x = 1 + r cosθ et y = r sinθ. 4.  $\int$  $(x^2 + y^2)$ dxdy où D = { $(x, y) \in \mathbb{R}^2/\chi^2 + y^2 - 2y \le 0$ }

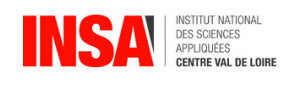

5. 
$$
\iint_D e^{-(x^2+xy+y^2)} dxdy \text{ où } D = \{(x,y) \in \mathbb{R}^2/\chi^2 + xy + y^2 \leq 1\}
$$

On utilisera le changement de variables  $u = x +$ y  $\frac{9}{2}$  et  $v =$ 3  $\frac{y}{2}$ y.

6. 
$$
\iint_D xy \, dx \, dy \text{ où } D = \{ (x, y) \in \mathbb{R}^2 / x \geqslant 0, y \geqslant 0, x^{\frac{2}{3}} + y^{\frac{2}{3}} \leqslant 1 \}
$$

On utilisera le changement de variables  $\mathrm{\mathsf{x}}=\mathrm{r}\cos^3\theta$  et  $\mathrm{y}=\mathrm{r}\sin^3\theta.$ 

#### Exercice 4.

Soit  $\mathrm{D}=\{(\mathrm{x},\mathrm{y})\in\mathbb{R}^2/\mathrm{x}\geqslant 0;\mathrm{y}\geqslant 0;\mathrm{x}^2\leqslant\mathrm{y}\leqslant\mathrm{x}\}$  de densité surfacique 1. Calculer le centre d'inertie de cette plaque.

Exercice 5. Calculer les intégrales triples suivantes sur les domaines précisés :

1. 
$$
\iiint_D x dx dy dz \text{ ou } D = \{(x, y, z) \in \mathbb{R}^3 / x \geqslant 0; y \geqslant 0; z \geqslant 0; x + y + 2z \leqslant 2\}.
$$
  
\n2. 
$$
\iiint_D \frac{1}{\sqrt{x + y + z}} dx dy dz \text{ ou } D = \{(x, y, z) \in \mathbb{R}^3 / 0 \leqslant x \leqslant 1; 1 \leqslant y \leqslant 2; 1 \leqslant z \leqslant 2\}.
$$
  
\n3. Soit  $a > 0$  et  $h > 0$ . 
$$
\iiint_D z^2 dx dy dz \text{ ou } D = \{(x, y, z) \in \mathbb{R}^3 / x^2 + y^2 \leqslant \alpha^2; 0 \leqslant z \leqslant h\}.
$$
  
\n4. Soit  $0 < \alpha < \beta$ . 
$$
\iiint_D \frac{1}{\sqrt{x^2 + y^2 + z^2}} dx dy dz \text{ ou } D = \{(x, y, z) \in \mathbb{R}^3 / \alpha^2 \leqslant x^2 + y^2 + z^2 \leqslant \beta^2; z \geqslant 0\}.
$$

Exercice 6. En utilisant les intégrales triples, calculer :

- 1. Le volume d'une sphère de rayon R.
- 2. Le volume d'un cône de révolution de hauteur h et de rayon de base R.
- 3.  $z_G =$ 1 V  $\int \int$ Γ zdV, où Γ désigne l'intérieur d'un cône de révolution d'axe Oz, de rayon R, de hauteur h, de sommet  $\Omega(0,0,h)$  (la base du cône est dans le plan xOy), V étant le volume de ce cône.